Espace pédagogique de l'académie de Poitiers > Mathématiques-Sciences > Enseigner > Algorithmique [https://ww2.ac-poitiers.fr/math\\_sp/spip.php?article895](https://ww2.ac-poitiers.fr/math_sp/spip.php?article895) - Auteur : Jean-Patrick Pommier

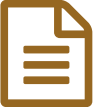

# Probabilités: quand un tableur ne peut rien pour vous

Python pour simuler le jeux de "Monty Hall"

# *Descriptif :*

Le jeu "let's make a deal" présenté par Monty Hall à la TV nord américaine peut être simulé en Python sans que la probabilité de gagner apparaisse explicitement.

*Sommaire :*

- Capacités et connaissances
- Let's make a deal : le problème de Monty Hall
- Activités
- Documents
- Questions ouvertes

# Fluctuations d'une fréquence selon les échantillons, probabilités

#### Capacités et connaissances

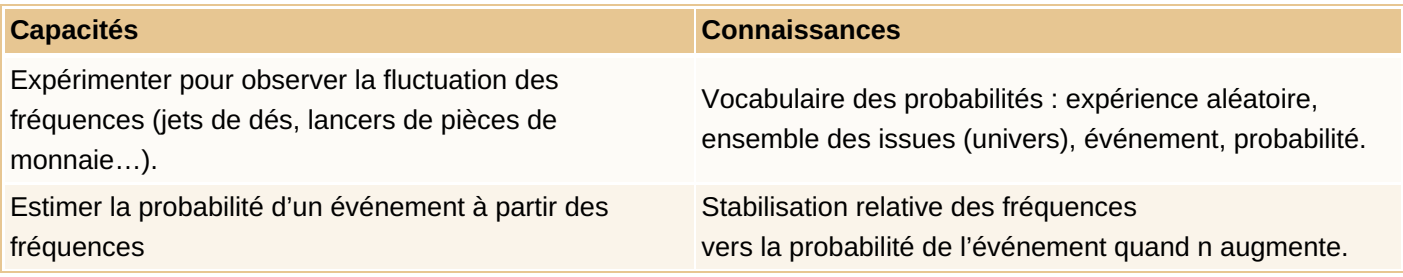

### Let's make a deal : le problème de Monty Hall

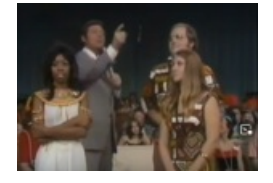

Let's [make](https://youtu.be/T5QYTrDReTo) a deal  $\mathbb Z$  est un jeu de la télévision américaine des années 1970, présenté par Monty Hall. Il est évoqué dans le film Las [vegas](https://youtu.be/huLoJcTppXk)  $21\degree$ .

# **La règle du jeux est la suivante :**

*Le jeu oppose un présentateur à un candidat (le joueur). Ce joueur est placé devant trois portes fermées. Derrière l'une d'elles se trouve une voiture et derrière chacune des deux autres se trouve une chèvre. Il doit tout d'abord désigner une porte. Puis le présentateur doit ouvrir une porte qui n'est ni celle choisie par le candidat, ni celle cachant la voiture (le présentateur sait* quelle est la bonne porte dès le début). Le candidat a alors le droit d'ouvrir la porte qu'il a *choisie initialement, ou d'ouvrir la troisième porte. Quelle est la meilleure stratégie pour remporter la voiture ? [1](https://ww2.ac-poitiers.fr/math_sp/#nb1) :*

- *Conserver son choix initial ?*
- *Choisir l'autre porte restée fermée ?*

Dans ce jeux la détermination de la probabilité de gagner si l'on change son choix n'est pas immédiate, voire contre intuitive. Un candidat qui change d'avis modifie-t-il ses chances de remporter la voiture ?

Dans la mesure ou cette probabilité n'est pas connue, la modélisation avec un tableur n'est pas si évidente à réaliser, mais cela reste [possible](https://maths.discip.ac-caen.fr/spip.php?article451)  $\mathbb{Z}$ . L'expressivité du langage Python permet de rester proche de la conception mathématique du problème avec des ensembles ou des listes sans connaître la probabilité de gain de chaque stratégie.

# Activités

On propose :

- Une activité déconnectée pour identifier la bonne stratégie de gain.
- Un premier programme python simulant une unique partie. Jouer une vingtaine de parties, valide la stratégie.
- Un deuxième programme permet, en le modifiant, d'augmenter le nombre de répétitions des parties pour voir la stabilisation de la fréquence de gain des deux stratégies se stabiliser. Cette stabilisation de la fréquence estime la probabilité de gain de chacune des stratégies.

On peut vérifier ainsi que la fréquence de gain d'un joueur qui ne changerait pas d'avis, tend vers P(gain)=1/3.

## Activité déconnectée

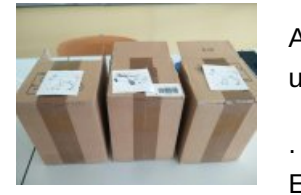

Avant de joueur avec les simulation Python, il est sans doute préférable de commencer par une activité déconnectée. Un document papier est disponible pour les élèves :

En faisant quelques parties

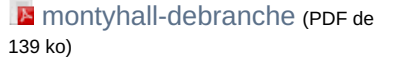

## Une première simulation en Python

#### **Code Python simulant une unique partie du jeu des trois portes** :

Pour s'approprier la simulation, on peut commencer par proposer d'analyser une sortie du programme :

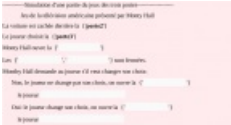

import time

Le module time permettra d'afficher l'heure d'exécution du programme

import random

Sans ce module, pas de simulation aléatoire

PORTES\_FERMEES = ["porte1", "porte2", "porte3"]

Ceci est la liste des trois portes.

PORTE\_VOITURE = set([random.choice(PORTES\_FERMEES)])

On a choisi aléatoirement la porte dissimulant la voiture.

CHOIX1\_JOUEUR = set([random.choice(PORTES\_FERMEES)])

Le joueur choisit la porte dissimulant la voiture. Comme le jeux n'est pas interactif, le choix est aléatoire.

PORTES\_FERMEES = set(PORTES\_FERMEES)

On convertit la liste des portes en ensemble des portes de manière à pouvoir utiliser les opération ensemblistes.

On place une chèvre derrière une porte où il n'y a pas de voiture, c'est l'ensemble des portes dissimulant une chèvre privé de l'ensemble des portes dissimulant une voiture (ici un seul élément, "la bonne porte")

PORTES\_CHEVRES = PORTES\_FERMEES - PORTE\_VOITURE

Le présentateur sait où est la voiture. Il choisit donc une porte où se trouve une chèvre. On choisit aléatoirement un élément (porte) de l'ensemble des portes privée de voiture.

Malheureusement il faut ici retransformer l'ensemble "chevres" en liste pour faire un tirage aléatoire entre les deux

portes.

Mont Hall doit choisir une porte qui ne cache pas de voiture et qui n'est pas celle du joueur. On réalise un tirage aléatoire dans cet ensemble avec un tour de passe-passe exploitant une liste :

CHOIX\_PRESENTATEUR = random.choice(list(PORTES\_CHEVRES - CHOIX1\_JOUEUR)) CHOIX\_PRESENTATEUR = set([CHOIX\_PRESENTATEUR]) PORTES\_FERMEES = PORTES\_FERMEES - CHOIX\_PRESENTATEUR

On simule un joueur qui ne change pas son choix :

print("Monthy Hall demande au joueur s'il veut changer son choix:") print(" Non, le joueur ne change pas son choix, on ouvre la ", CHOIX1\_JOUEUR)

Monty Hall ouvre une porte, Il y a deux issues :

- La porte du joueur et celle de la voiture sont identique (les deux ensembles de portes sont égaux, ce qui en écriture ensembliste s'exprime par chaque ensemble étant sous ensemble de l'autre).
- sinon le joueur perd.

Il faut donc introduire un test *if ... else ...*

if CHOIX1\_JOUEUR.issubset(PORTE\_VOITURE) and PORTE\_VOITURE.issubset(CHOIX1\_JOUEUR):

```
print(' le joueur gagne la voiture')
```
else:

print(' le joueur perd')

On simule maintenant un joueur qui change d'avis :

NOUVEAU\_CHOIX = PORTES\_FERMEES - CHOIX1\_JOUEUR print(" Oui: le joueur change son choix, on ouvre la ",NOUVEAU\_CHOIX)

Si un ensemble E1 est ss ensemble de E2 et E2 ss ensemble de E1 alors E1=E2

```
if NOUVEAU_CHOIX.issubset(PORTE_VOITURE) and PORTE_VOITURE.issubset(NOUVEAU_CHOIX):
 print(' le joueur gagne la voiture')
else:
 print(' le joueur perd')an
```
L'ensemble du programme est disponible ci-dessous :

 $\Delta$  This file contains bidirectional Unicode text that may be interpreted or compiled differently than what appears below. To review, open the file in an editor that reveals hidden Unicode characters. Learn more about [bidirectional](https://github.co/hiddenchars) Unicode characters Show hidden [characters](http://sr13-pedaspip-01.in.ac-poitiers.fr/math_sp/%7B%7B%20revealButtonHref%20%7D%7D)

```
\Delta 1 #!/usr/bin/env python3
    2 # -*- coding: utf-8 -*-\overline{3}4 Created on Tue Mar 23 18:44:50 2021
    5
    6 @author: jeanpat
    \overline{7}8
    9 #On importe le module random pour faire un tirage aléatoire dans une liste
   10 import time
   11 import random
   12
   13 print(time.strftime(' %d /%m/%Y %H:%M:%S'))
   14 print()
   15 print('-----------Simulation d\'une partie du jeux des trois portes------------------')
   16 print(' Jeu de la télévision américaine présenté par Monty Hall')
```
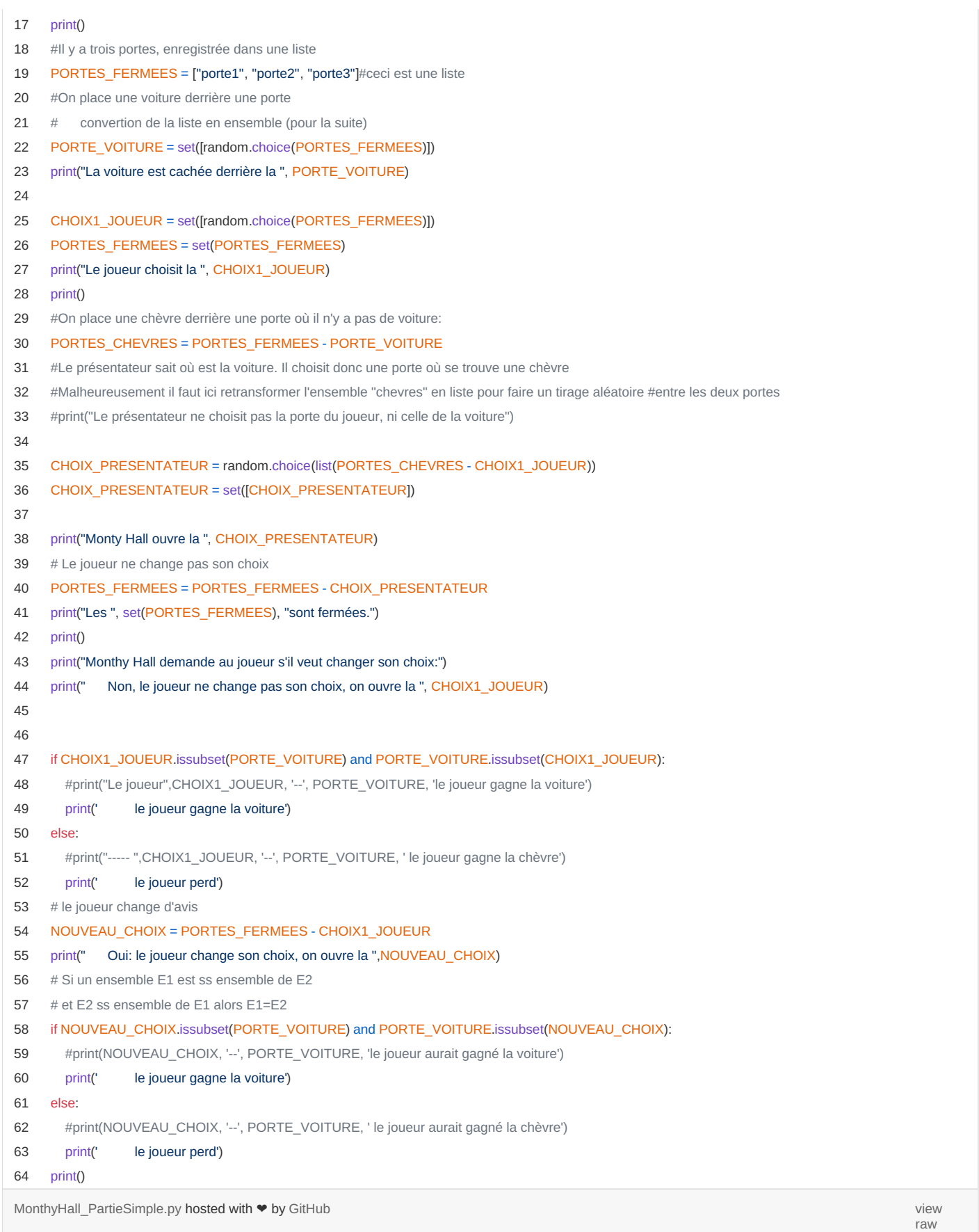

# O Simulation Python : observer la fluctuation de fréquence de gain

La répétition automatisée d'une partie du jeux des trois portes montre la diminution de la fluctuation de la fréquence des gains avec le nombre croissant de répétitions.

Cette deuxième partie de la simulation est disponible dans un [notebook](https://capytale2.ac-paris.fr/basthon/notebook/?id=614582) Basthon  $\mathbb{Z}$ .

Une sortie du programme donne par exemple :

 $\overline{\phantom{a}}$ 

 /06/2022 18:15:27 Un joueur joue 100 fois au jeu de Monthy Hall : le joueur ne change pas son choix le joueur gagne : 34 fois sur 100 le joueur change son choix En changeant son choix, le joueur gagne : 68 fois sur 100

Il faut déterminer la variable du programme à modifier pour augmenter le nombre de parties. Dans cet exemple, il est normal que le total 34+68 soit différent de 100. Le programme teste séquentiellement les deux stratégies (ne pas changer de choix ou changer de choix).

Ce deuxième programme, n'utilise que des listes et pas d'ensemble (set) :

This file contains bidirectional Unicode text that may be interpreted or compiled differently than what appears below. To review, open the file in an editor that reveals hidden Unicode characters. Learn more about [bidirectional](https://github.co/hiddenchars) Unicode characters Show hidden [characters](http://sr13-pedaspip-01.in.ac-poitiers.fr/math_sp/%7B%7B%20revealButtonHref%20%7D%7D)

```
\bigwedge_{1} 1 #!/usr/bin/env python3
   2 # -*- coding: utf-8 -*-\overline{3}4 Created on Mon Jun 17 17:56:29 2019
   5 Simulation du jeux MONTY HALL
   6 @author: jean-patrick Pommier
   \overline{7}8 # random : module permettant de faire des tirages aléatoire
   9 import time
  10 import random
  11
  12 print(time.strftime(' %d /%m/%Y %H:%M:%S'))
  13 gain = 0
  14 #Nombre de répétitions du jeux
  15 N_JEUX = 100
  16
  17 print("Un joueur joue ",N_JEUX," fois au jeu de Monthy Hall:")
  18 print('le joueur ne change pas son choix')
  19 for jeux in range(N_JEUX):
  20 #liste contenant le numéro de chacub=ne des trois portes
  21 PORTES = [1, 2, 3]
  22 # On choisit une des trois portes
  23 voiture = random.choice(PORTES)
  24 choix1_joueur = random.choice(PORTES)
  25 # Le présentateur choisit une porte au hasard sauf celle
  26 # qui cache la voiture
  27 PORTES.remove(voiture)
  28 if voiture != choix1_joueur:
  29 PORTES.remove(choix1_joueur)
  30
  31 presentateur = random.choice(PORTES)
  32 if choix1_joueur == voiture:
  33 gain = gain + 1
  34
  35 print(' le joueur gagne :', gain,' fois sur ',N_JEUX)
  36
  37
  38 print('le joueur change son choix')
  39 gain = 0
  40 for jeux in range(N_JEUX):
  41 PORTES = [1, 2, 3]
  42 voiture = random.choice(PORTES)
          43 choix1_joueur = random.choice(PORTES)
```
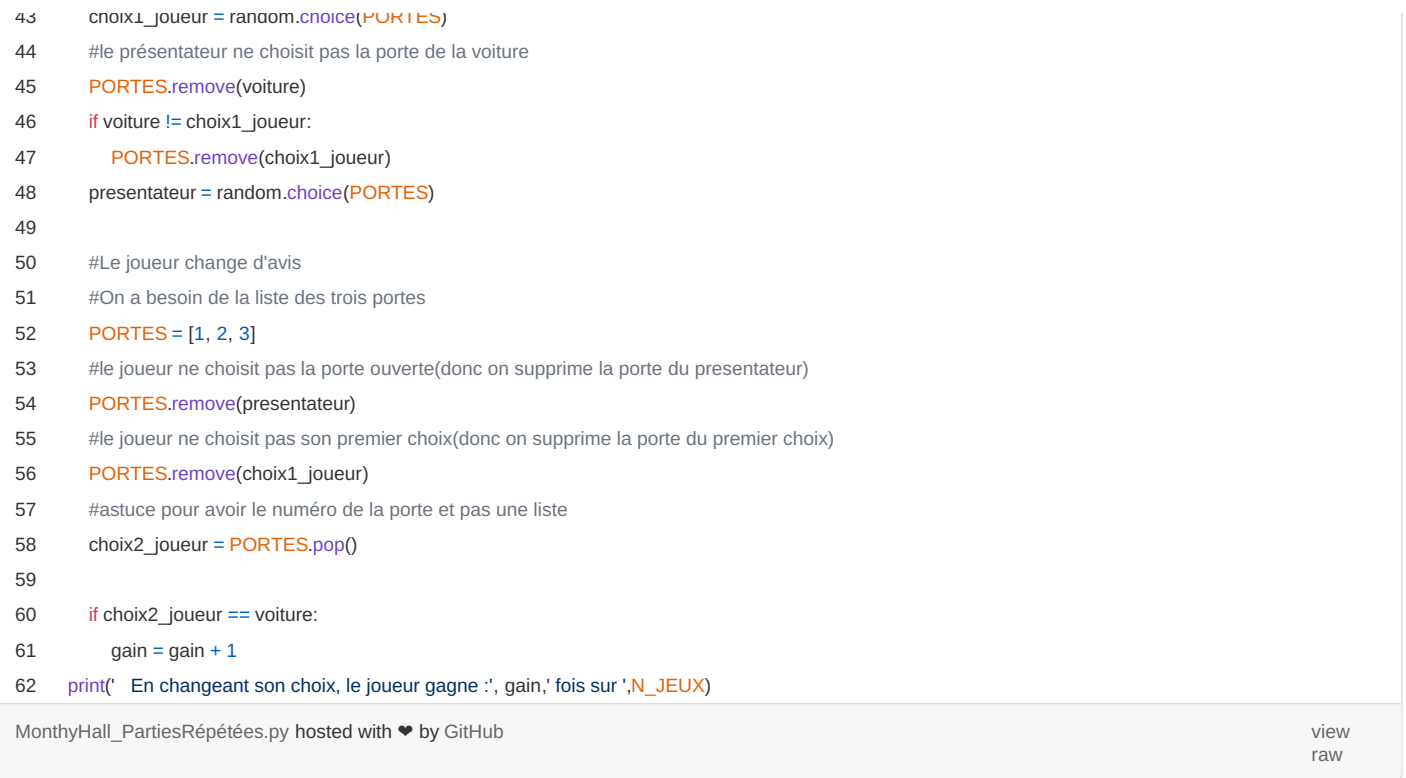

#### • Documents

Un deuxième document élève permet de noter les résultats des expériences

**E** TP [probabilités](https://ww2.ac-poitiers.fr/math_sp/sites/math_sp/IMG/pdf/tp_monty_hall_proba_02.pdf) : le jeux des trois portes (PDF de 1010.6 ko) Utilisation d'une simulation informatique en langage python

La version pdf du notebook est également téléchargeable

Le jeux "let's make a deal" ou jeux des trois portes, [présenté](https://ww2.ac-poitiers.fr/math_sp/sites/math_sp/IMG/pdf/jeu_montyhall.pdf) par Monty Hall (PDF de 133.2 ko)

#### ▶ [notebook](https://capytale2.ac-paris.fr/basthon/notebook/?id=614582) Basthon C

#### • Questions ouvertes

- que se passe-t-il si on ajoute des portes ?
- comment modifier le premier programme pour répéter des parties ?

[\(1](https://ww2.ac-poitiers.fr/math_sp/#nh1)) [https://fr.wikipedia.org/wiki/Problème\\_de\\_Monty\\_Hall](https://fr.wikipedia.org/wiki/Probl%C3%A8me_de_Monty_Hall)

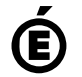

 **Académie de Poitiers** Avertissement : ce document est la reprise au format pdf d'un article proposé sur l'espace pédagogique de l'académie de Poitiers. Il ne peut en aucun cas être proposé au téléchargement ou à la consultation depuis un autre site.